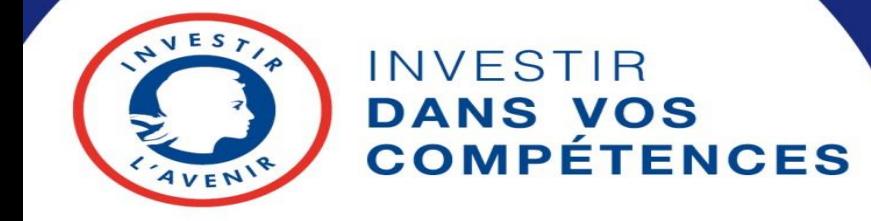

Des compétences pour tous,<br>un emploi pour chacun !

Forum d'échanges entre acteurs Parcours intégré dans le numérique pour le public résidant en QPV 16 janvier 2020

PACTE Auvergne-Rhône-Alpes, ensemble pour réussir !

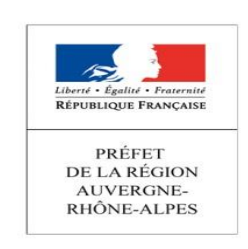

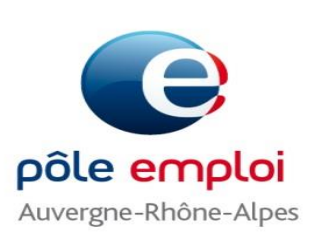

## **La dynamique d'échange avec les organismes de formation et leur représentants**

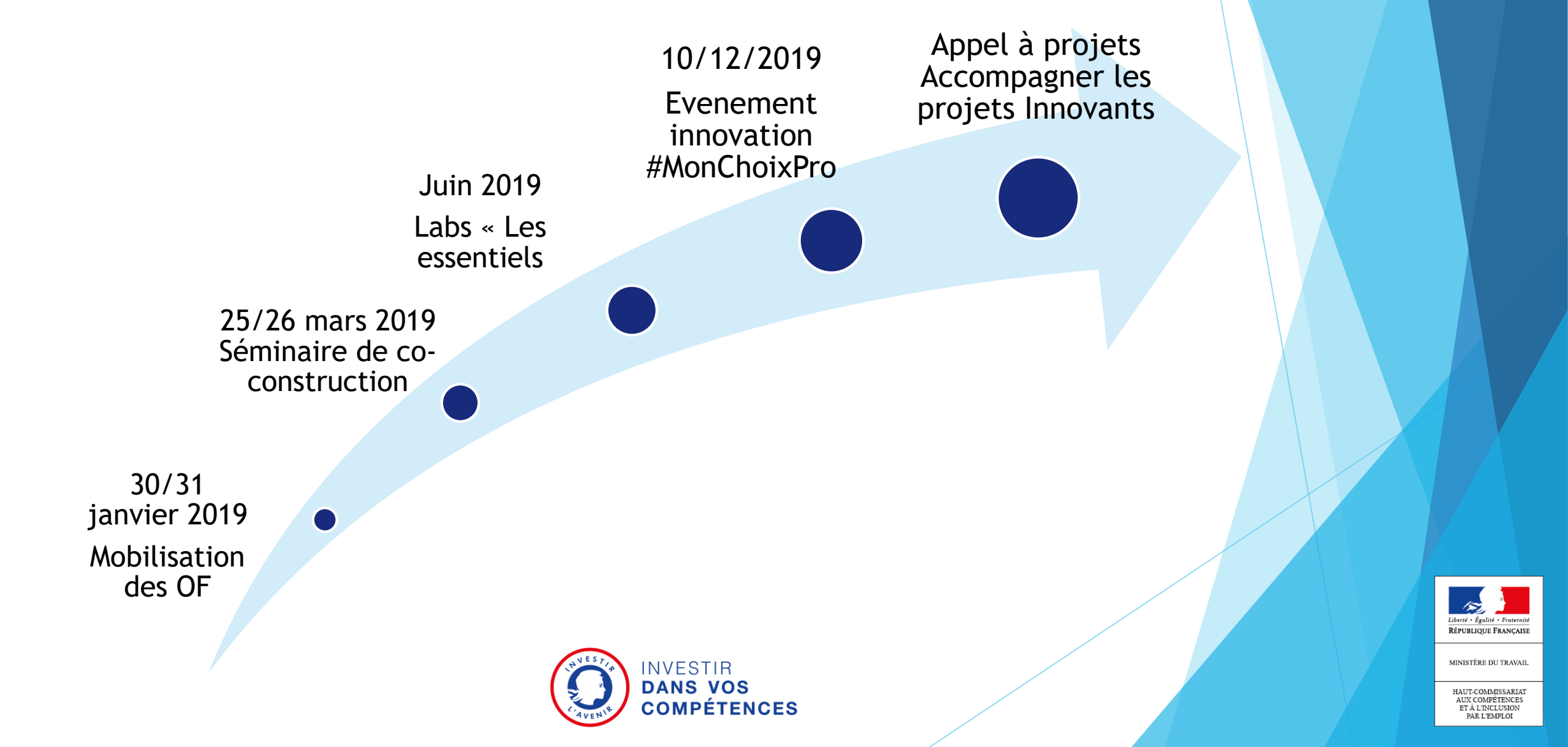

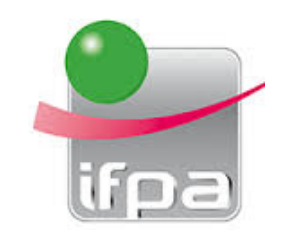

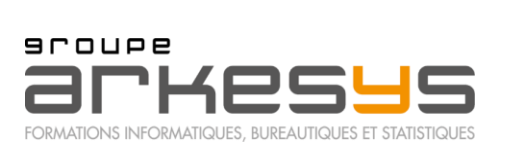

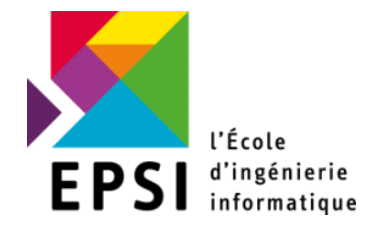

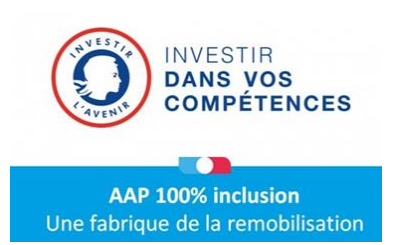

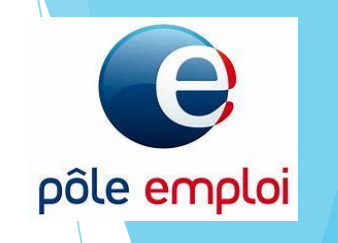

**Projet de parcours numériques sans couture Arkesys EPSI IFPA Pôle emploi ARA**

Volonté de trois acteurs complémentaires du développement des compétences :

- ▶ Spécialiste de l'insertion
- Spécialiste de la formation continue

Réseau d'écoles et de centres de formation Compétences et Développement

<http://www.competences-developpement.com/>

Pour répondre à l'enjeu du PIC sur l'Axe innovation

**Garants de la réalité de parcours sans couture**

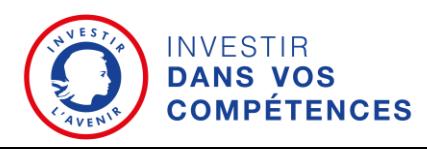

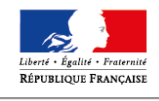

MINISTÈRE DU TRAVAT

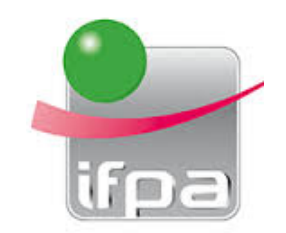

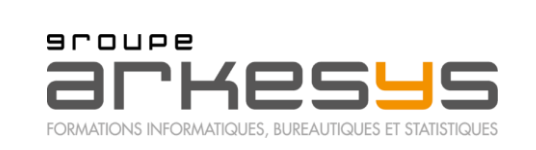

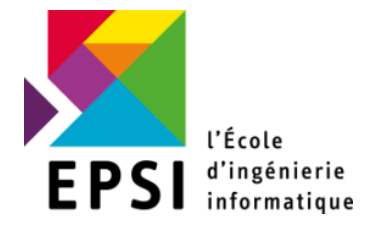

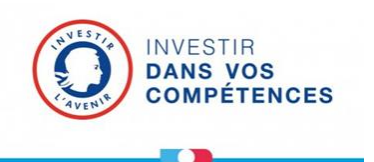

**AAP 100% inclusion** Une fabrique de la remobilisation

# **Synopsis du parcours**

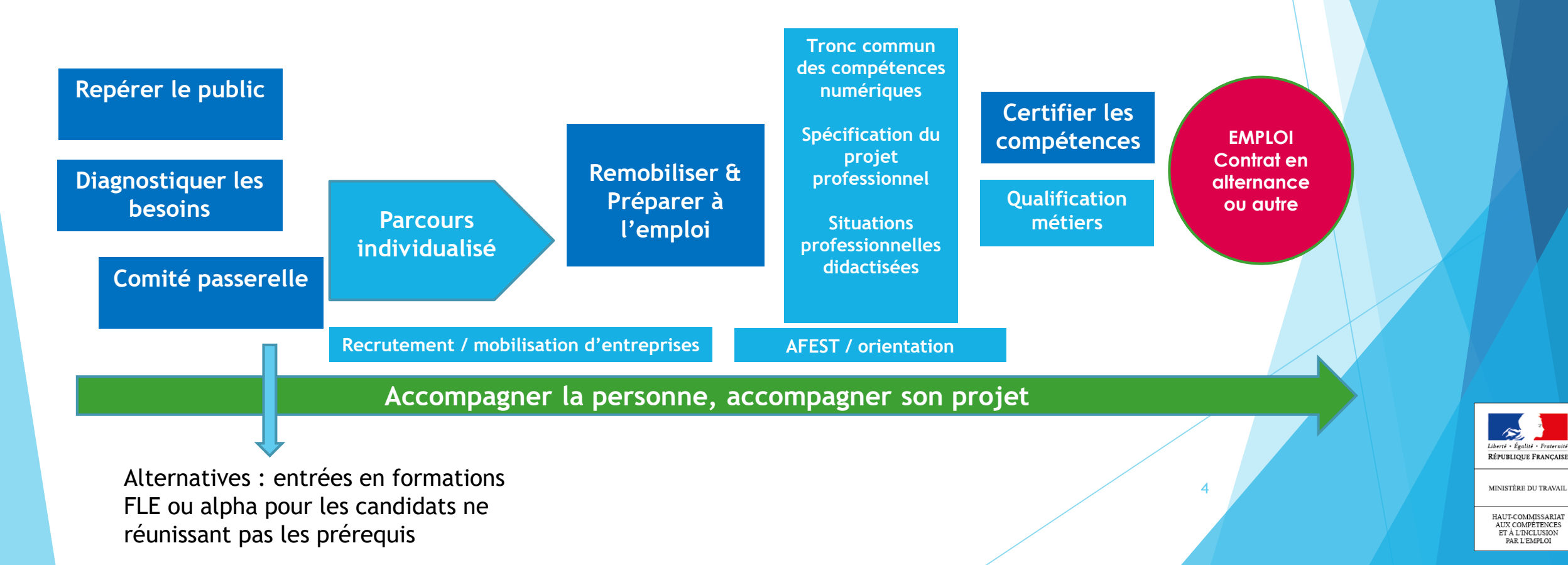

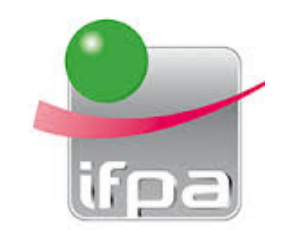

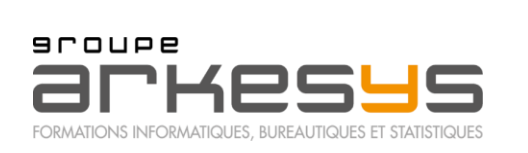

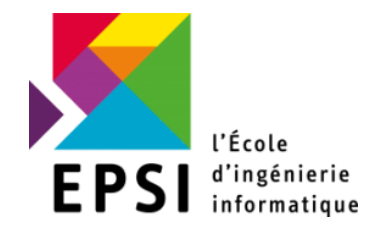

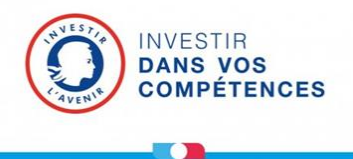

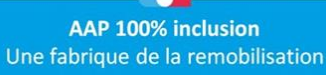

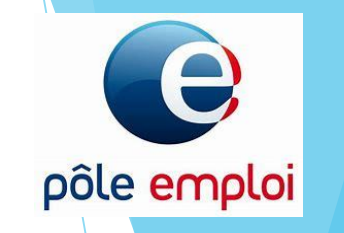

**Questions / réponses** 

Merci pour votre attention

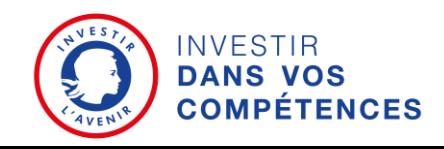

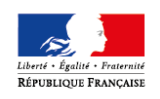

MINISTÈRE DU TRAVAIL

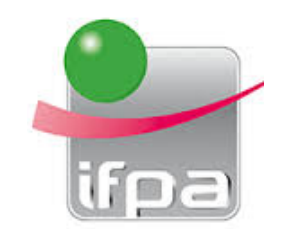

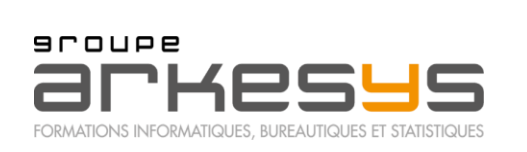

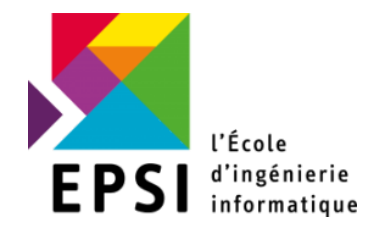

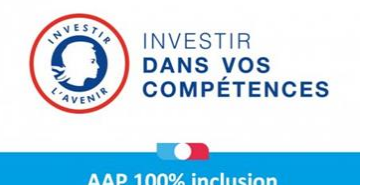

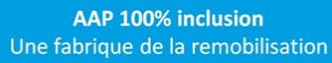

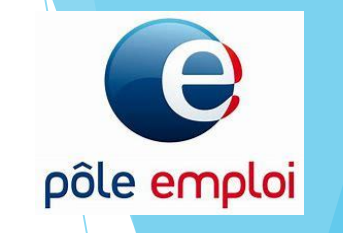

## **Annexes**

Compléments d'information sur le projet

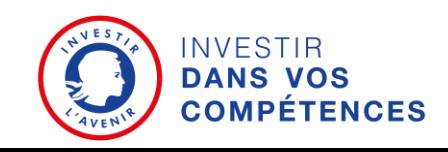

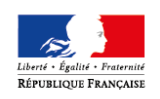

MINISTÈRE DU TRAVAIL

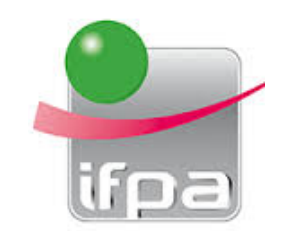

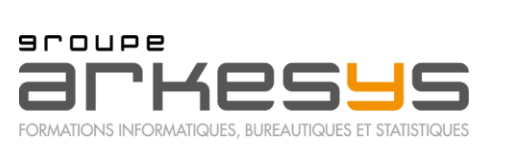

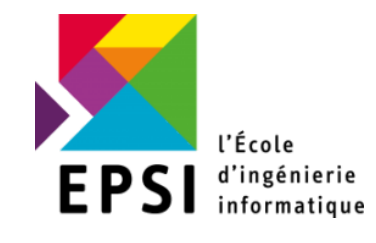

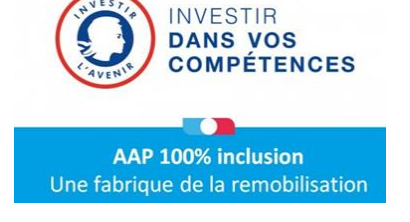

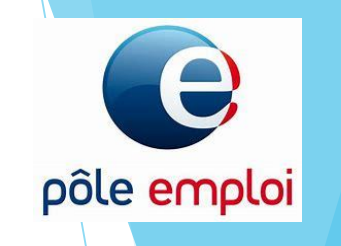

### **LES PLUS INNOVATION**

Accompagnement personnalisé prenant en compte tous les aspects

Formation pluridisciplinaire et certification de tous les stagiaires

Individualisation et synchronisation de chaque parcours en ESP

Ingénierie individuelle des parcours

Sécurisation de chaque apprenant dans sa progression, valorisation des succès

Outils innovants pour individualiser et suivre les parcours (Skilvioo)

Ingénierie des parcours en blocs de compétences individualisée

Socle de compétences numériques transférable pour répondre aux besoins de mobilités interbranches

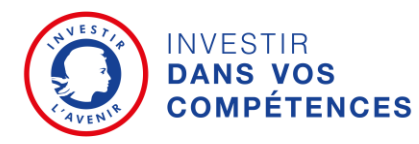

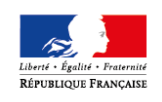

MINISTÈRE DU TRAVAI

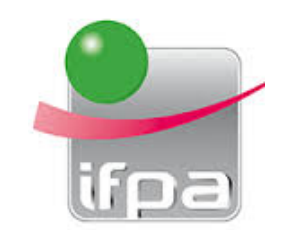

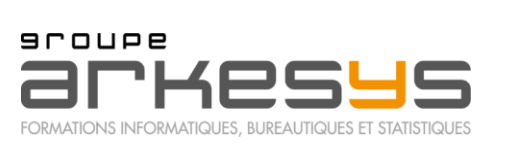

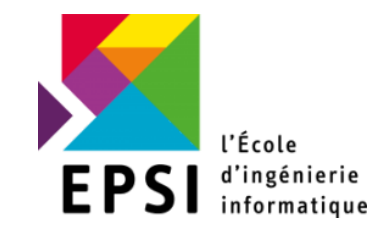

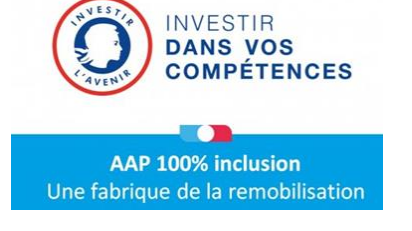

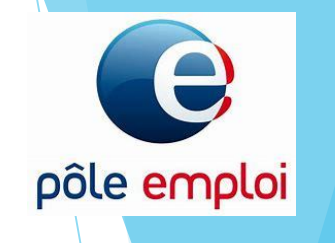

### **LES PLUS INNOVATION**

AFEST Utilisation et intégration rapide de l' AFEST dans le dispositif afin de rapidement sécuriser les choix d'activités professionnelles vers l'emploi et la qualification

Lien avec l'entreprise d'accueil pour l'AFEST et l'Alternance

Proposition de co-pilotage pendant le temps du projet avec Pole-emploi en suivant les indicateurs d'amélioration continue

Comité passerelle avant le démarrage afin de garantir une solution au plus grand nombre de candidats

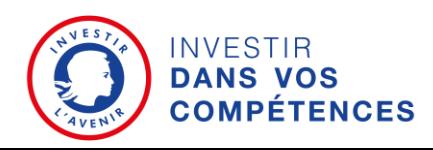

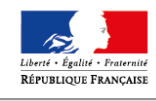

MINISTÈRE DU TRAVAT

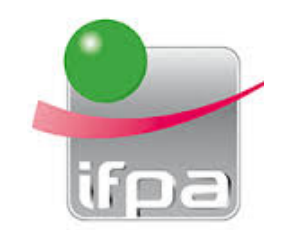

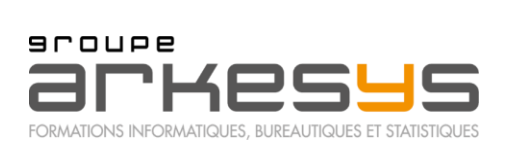

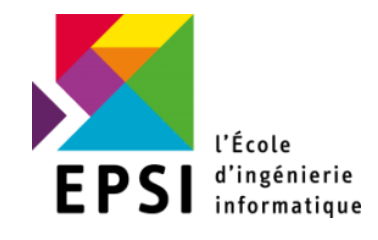

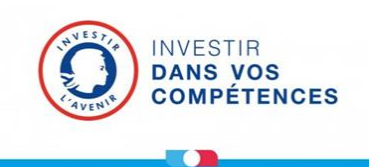

**AAP 100% inclusion** 

Une fabrique de la remobilisation

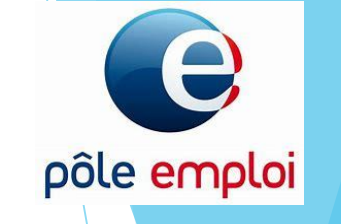

**9** 

**Repérer les publics Diagnostiquer les besoins**

**Repérer le public :** 

Pré évaluation **CléA** pour valider les prérequis, « socle du socle » à mobiliser en amont de l'entrée en formation

Informations collectives toutes les 2 semaines

(les alpha et FLE infra B1 seront orientés vers d'autres dispositifs, nous pouvons préparer le DELF)

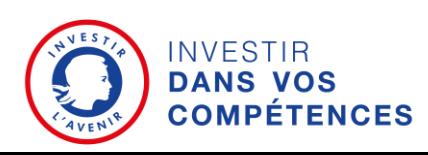

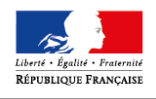

MINISTÈRE DU TRAVAIL

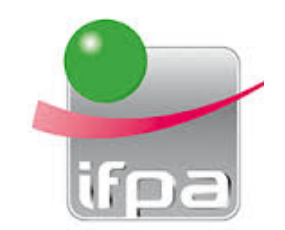

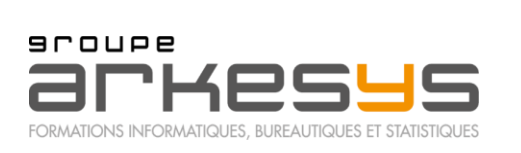

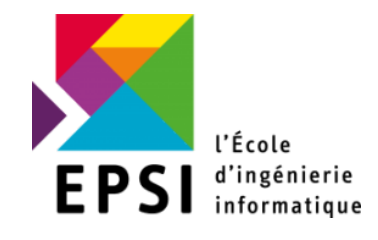

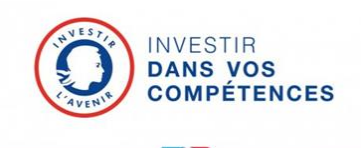

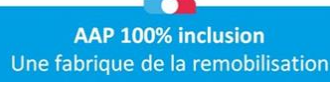

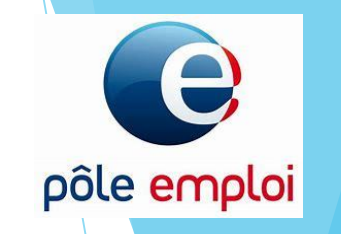

**Repérer les publics Diagnostiquer les besoins**

### **Diagnostiquer les besoins**

Évaluations communes entre partenaires portant sur tous les aspects du projet et des compétences cibles

Vérification des prérequis sur la base du **référentiel CléA** :

**Le « socle du socle »** est la base incontournable pour engager un programme individualisé visant l'entrée en formation supérieure (diapositives ci-après).

Le comité passerelle permet d'apporter une solution à chaque profil, en *mobilisant les dispositifs existant pour les besoins en alphabétisation et en français langue étrangère*

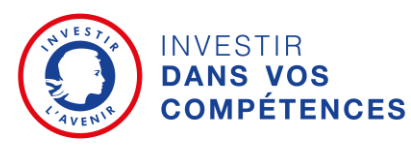

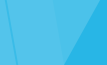

10

MINISTÈRE DU TRAVAT

berté • Égalité • Fraternit RÉPUBLIQUE FRANCAISE

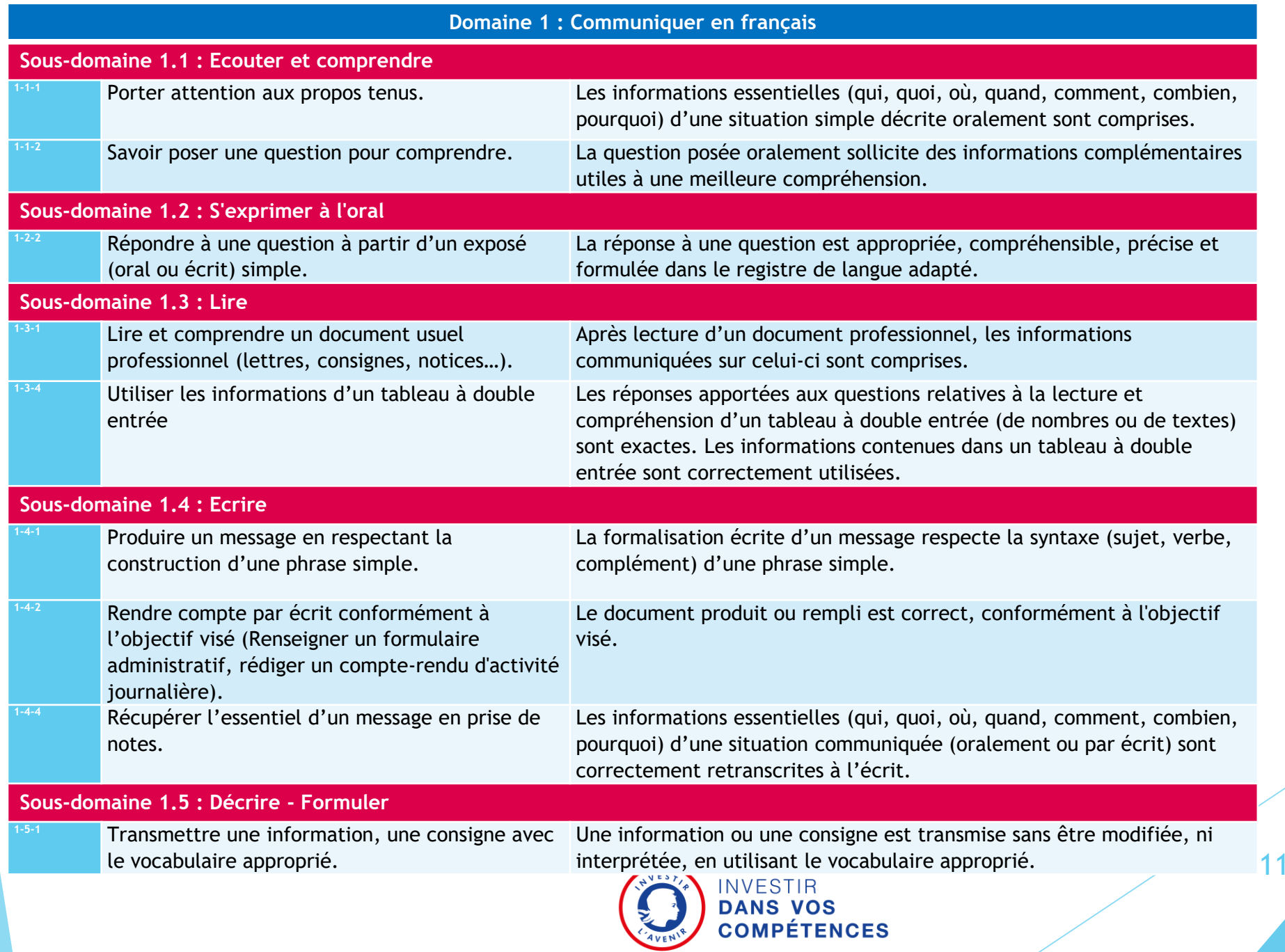

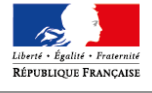

MINISTÈRE DU TRAVAIL

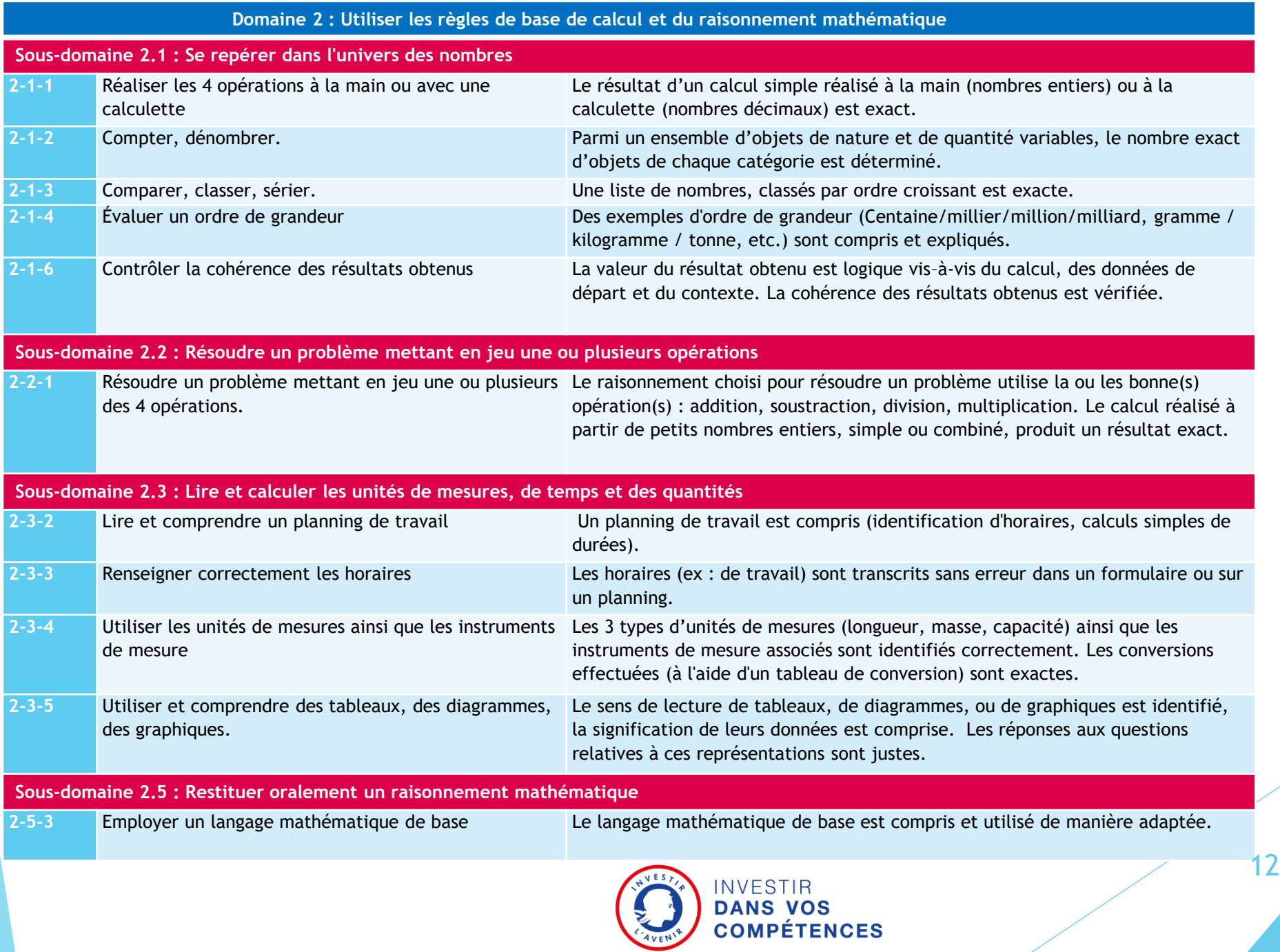

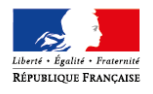

 $\text{MINISTÈRE}$  DU TRAVAIL

**Domaine 3 : utiliser les techniques usuelles de l'information et de la communication numérique**

#### **Sous-domaine 3.1 : Connaître son environnement et les fonctions de base pour utiliser un ordinateur**

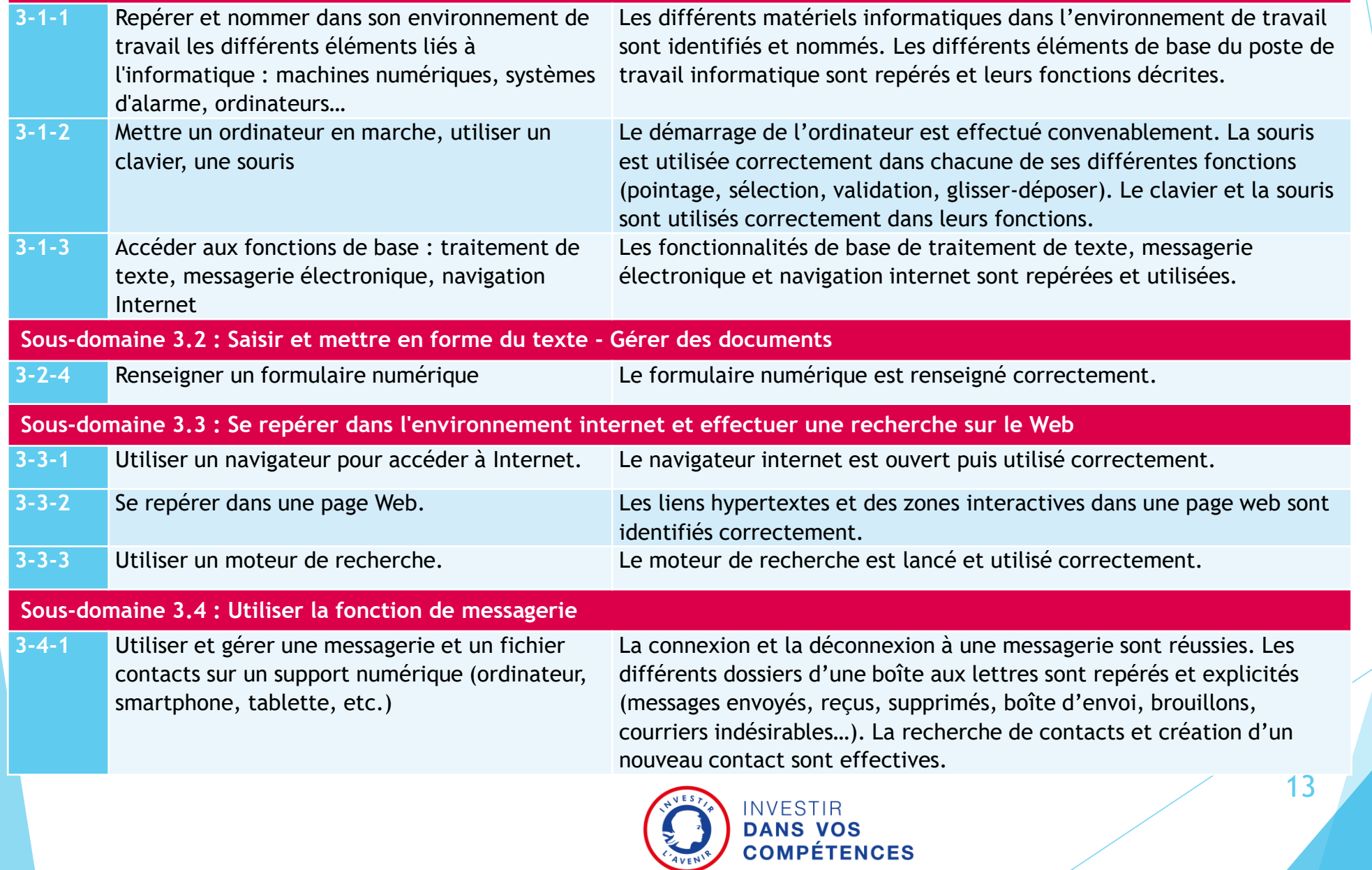

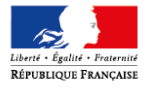

MINISTÈRE DU TRAVAIL

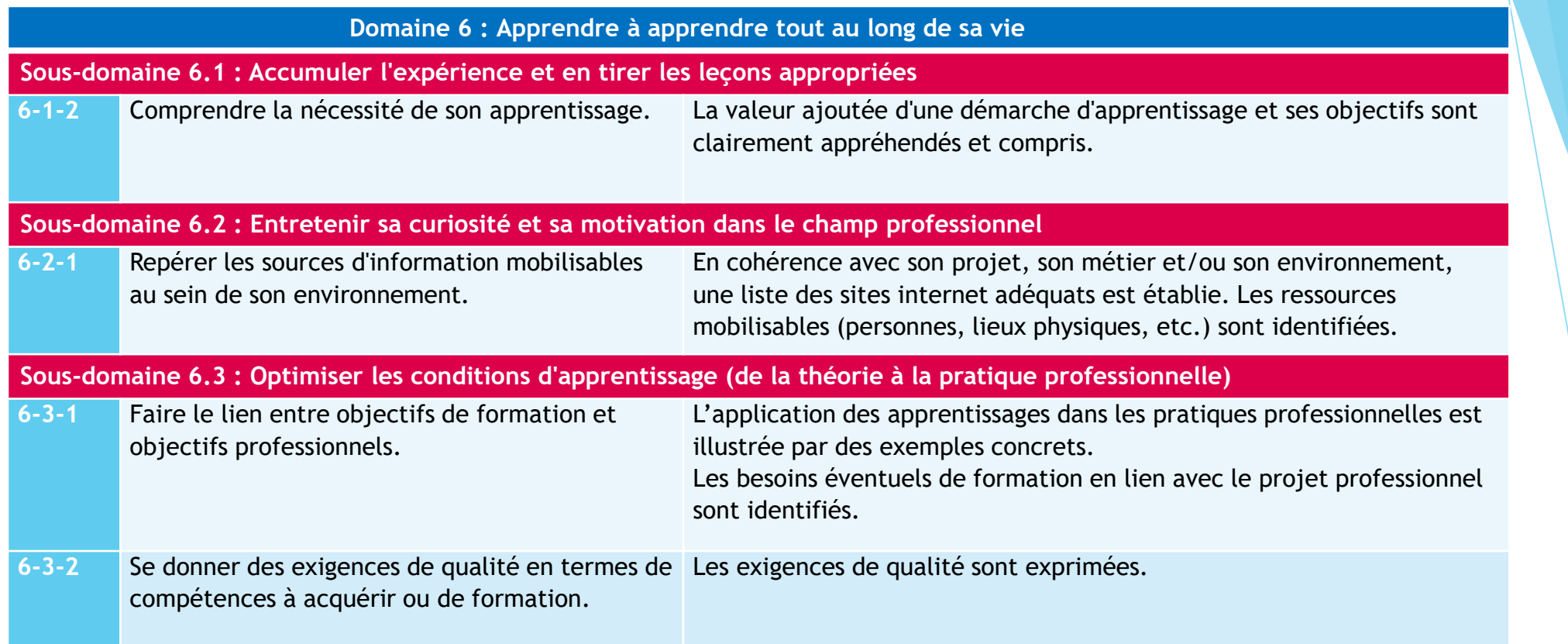

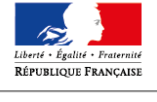

MINISTÈRE DU TRAVAIL

HAUT-COMMISSARIAT<br>AUX COMPÉTENCES<br>ET À L'INCLUSION<br>PAR L'EMPLOI

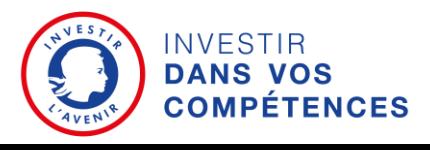

14

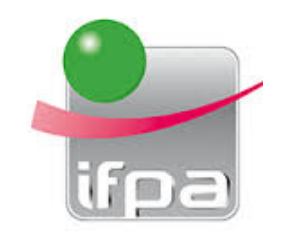

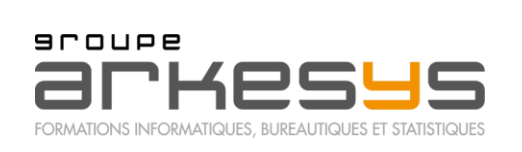

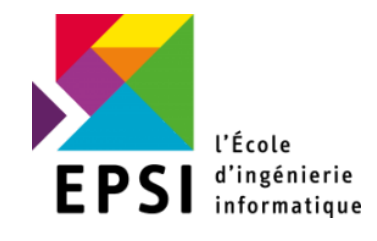

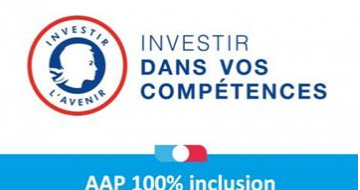

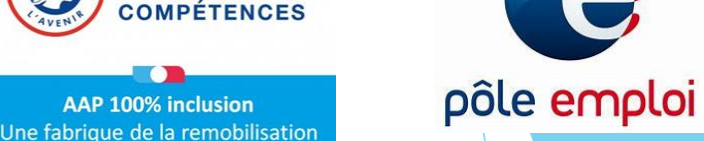

### **Remobiliser & Préparer à l'emploi**

### **Remobiliser**

Intégrer les expériences VSI / remob / UFPM

Travail sur le projet, identification de situations de travail

Suivi individualisé des stagiaires, préparation des modules du bloc de compétences numériques

Mise en relation avec les activités et avec les entreprises partenaires préparées à la mise en œuvre d'AFEST

Première identification de profils de projets, numérique ou commerce notamment

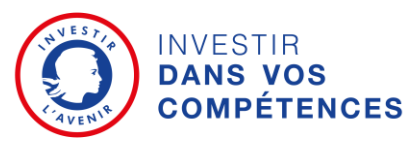

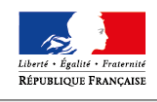

MINISTÈRE DU TRAVAT

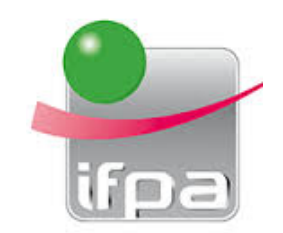

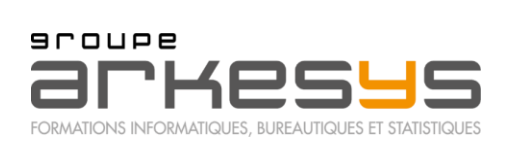

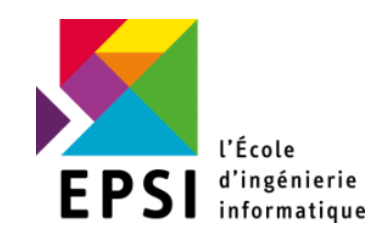

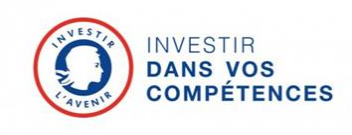

**AAP 100% inclusion** 

Une fabrique de la remobilisation

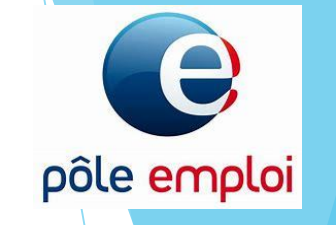

### **Préparer à l'emploi**

Apporter l'ensemble des approches du numérique

Utiliser **l'AFEST** dans le choix des activités et métiers.

Phase réflexive renforcée à visée d'orientation.

Utilisation de Skillvioo pour individualiser le parcours de formation numérique

### Programmes **Arkesys :**

- Découverte de la bureautique
- Utilisation de tablette en milieu professionnel
- Office 365 Fonction de base
- Coopérer au sein d'un groupe
- Améliorer ses interventions à l'oral
- Développer sa créativité et stimuler l'innovation
- Pratiquer l'écoute active
- Maitriser son IPhone
- Maitriser son téléphone sous Androïd
- LinkedIn et Viadeo
- Utiliser Facebook et Twitter dans sa stratégie de communication

INVESTIR<br>DANSRealiser ses démarches administratives **COMPÉTENCES** 

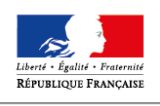

MINISTÈRE DU TRAVAIL

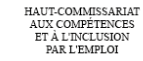

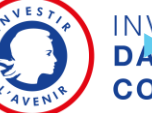

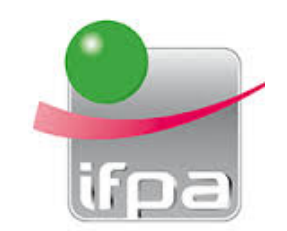

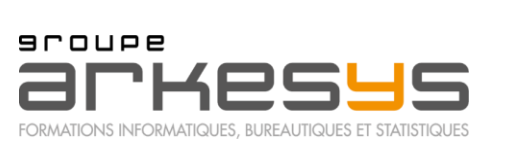

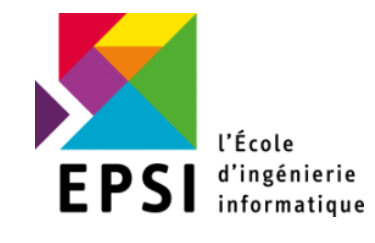

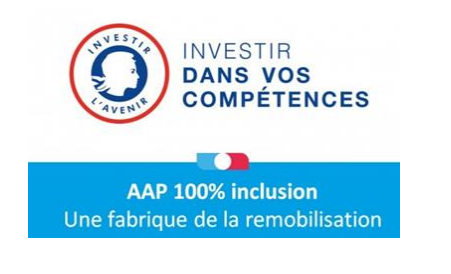

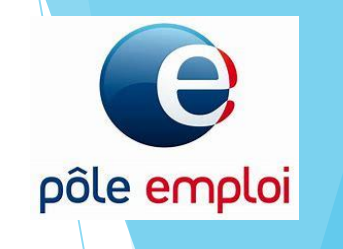

**Certifier les compétences (CléA numérique et CléA)**

Autres certifications utiles à l'employabilité :

TOSA, SST, Voltaire, HACCP …

Plateforme en ligne permettant d'accéder aux supports et d'octroyer des badges.

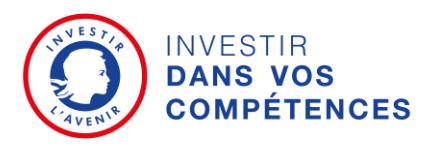

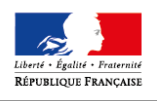

MINISTÈRE DU TRAVAIL

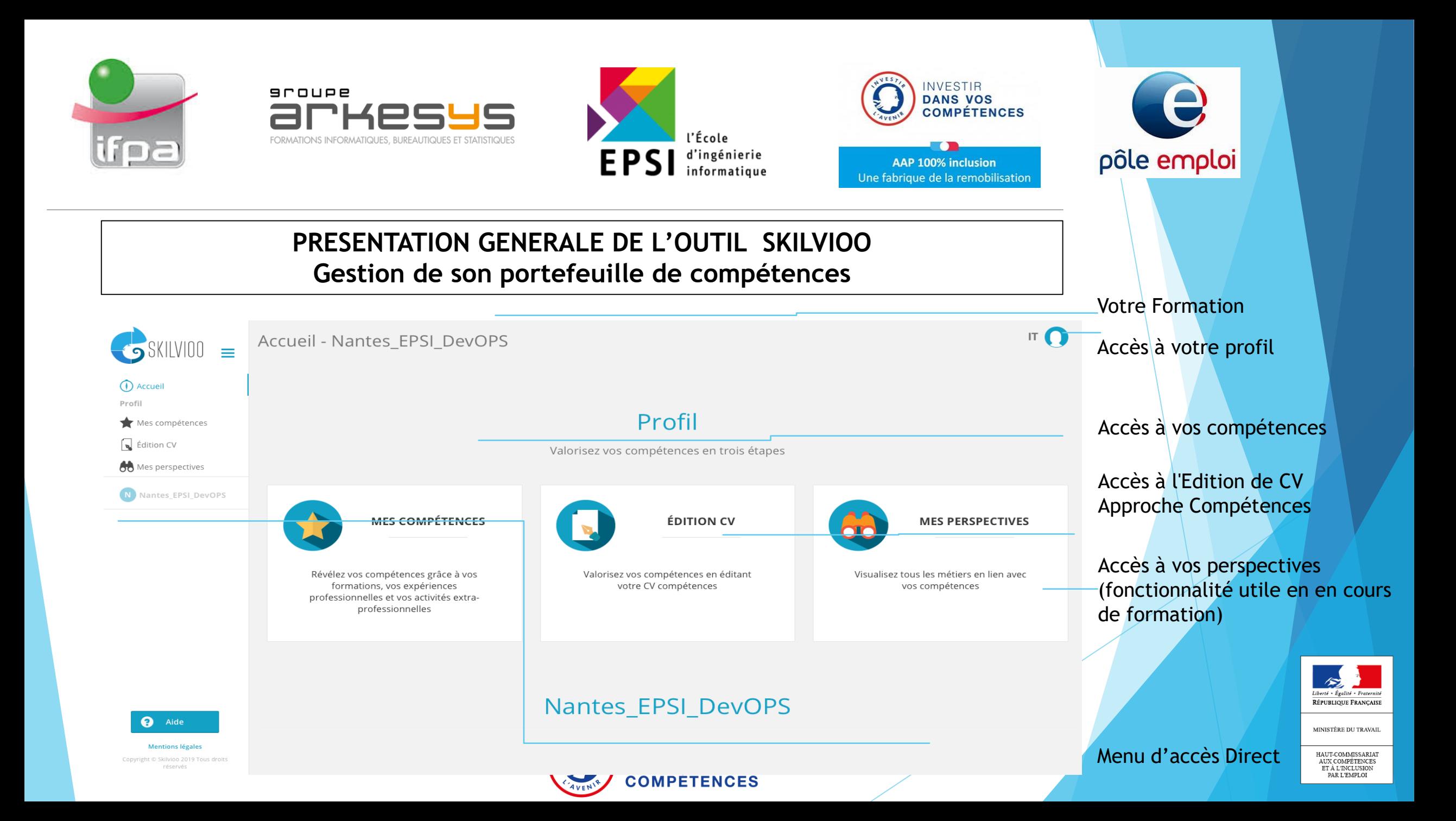

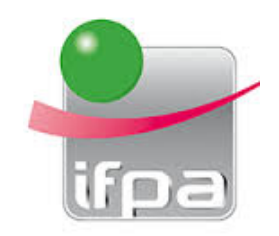

်င

 $\odot$ 

 $\bigstar$  $\sqrt{2}$ 

 $66$ 

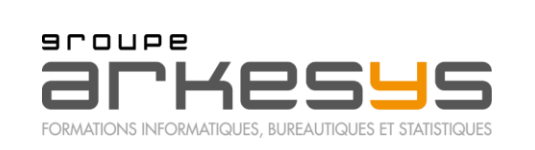

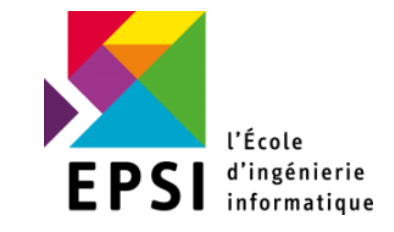

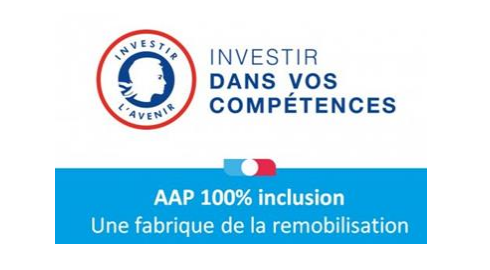

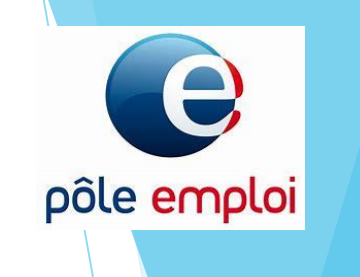

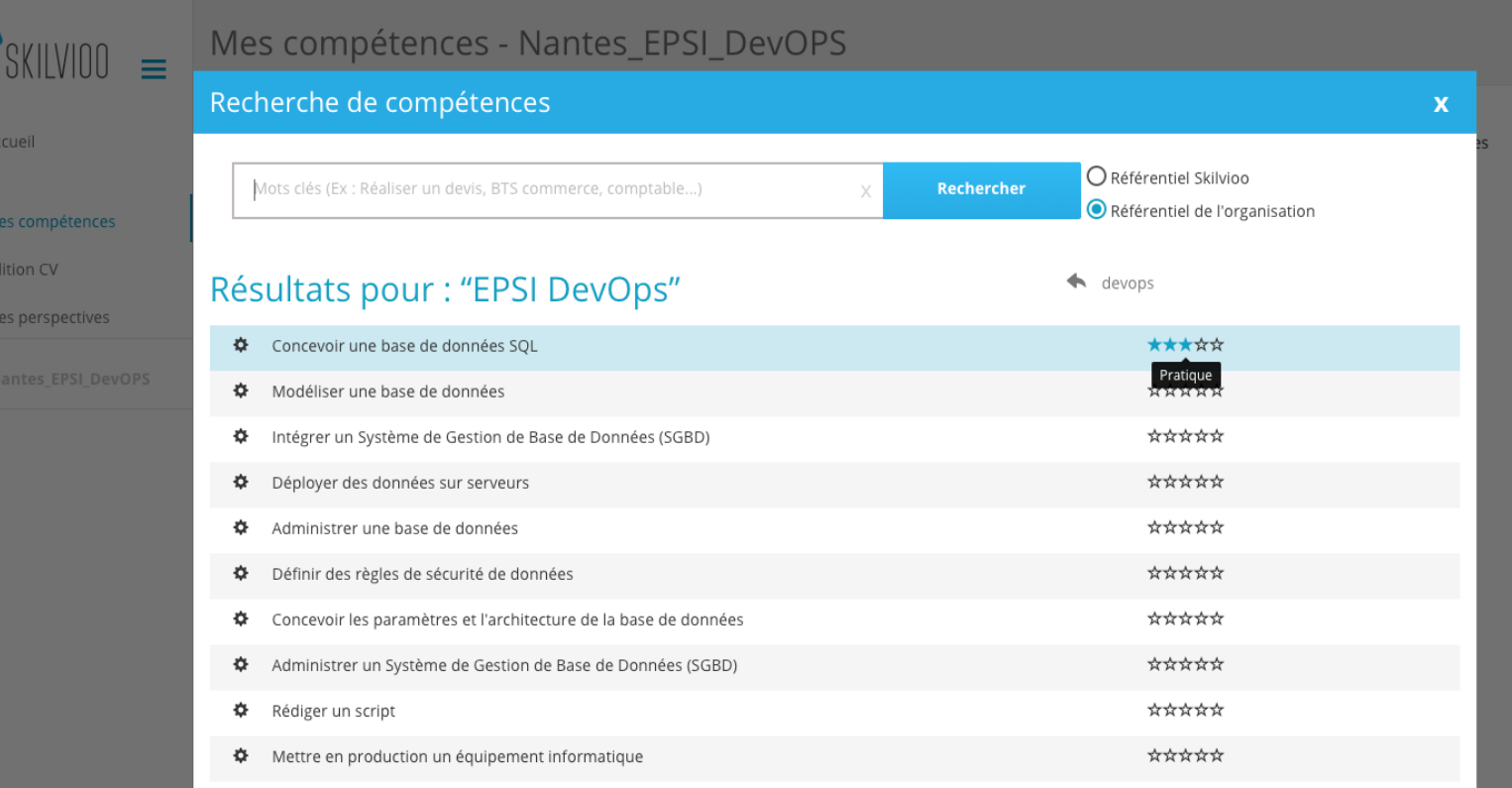

 $(1)$  2 3 4 5 ... 11 >

LAVENIE

**COMPÉTENCES** 

Afin de faciliter l'évaluation, celle-ci fonctionne pour chacune des compétences avec 5 étoiles :

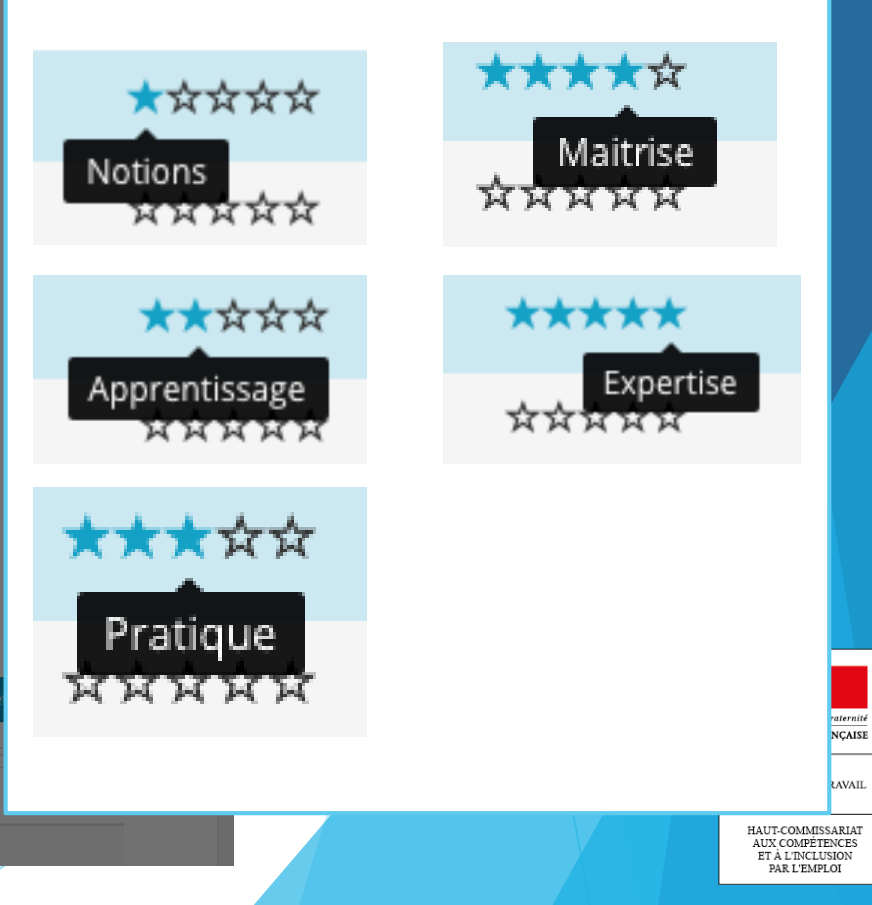

aide

**Mentions légales** 

<u>comberence ti</u>

i y pe

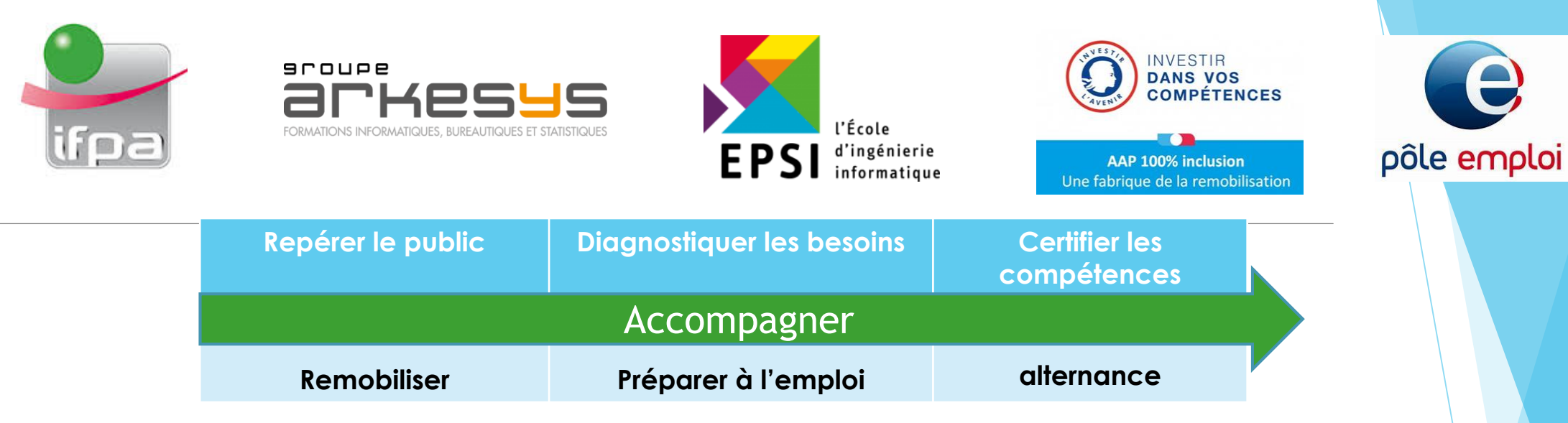

**Entrer en alternance, workshop**

(parcours blocs de compétences **EPSI/Compétences & Développement**)

Analyse en fonction des profils des parcours doubles compétences. Accompagnement des stagiaires, mises en relation employeurs

Prise en compte des 13 Domex

**Accompagner tout au long du parcours pour éviter les ruptures** Ecoute, soutien, renfort avec accès aux outils numériques Sur les points en difficultés, retours d'expérience de l'alternance

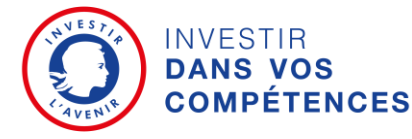

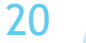

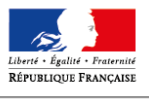

MINISTÈRE DU TRAVAT

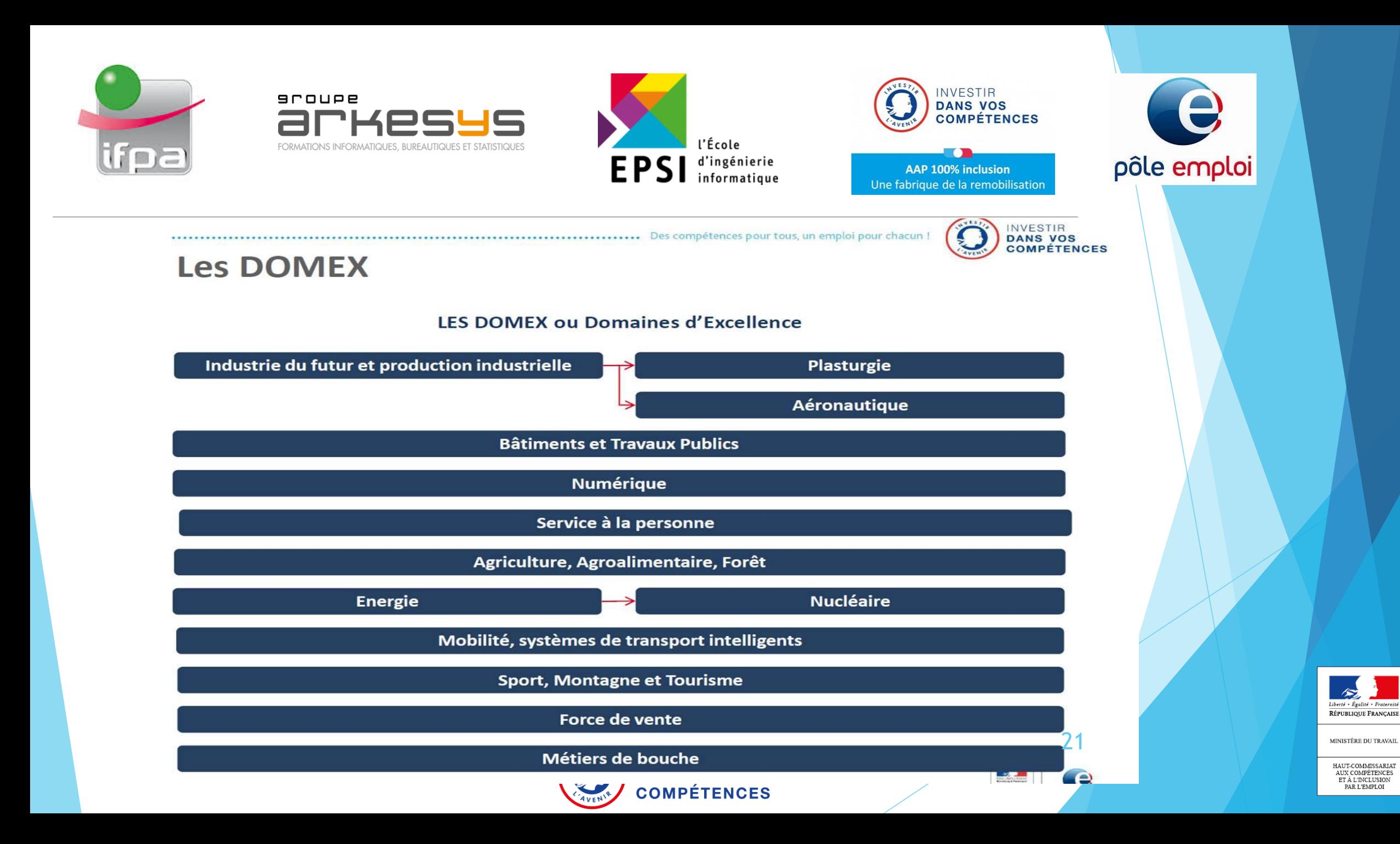

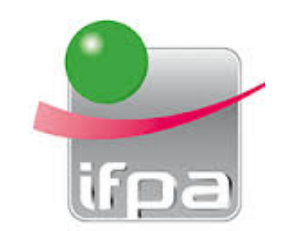

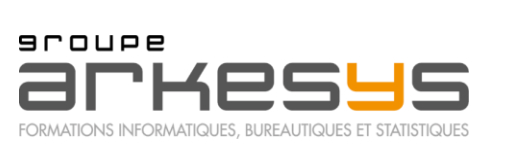

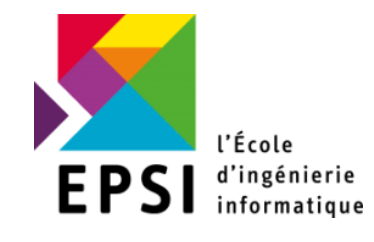

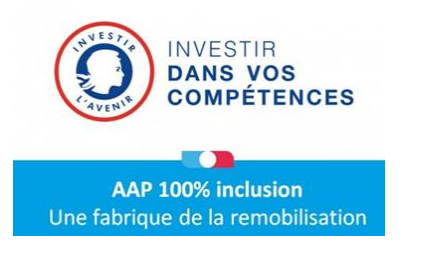

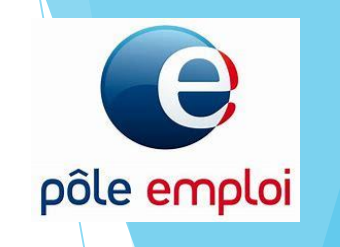

**Approche budgétaire**

**100 parcours intégrés** en un an, programme réalisé sur 18 mois

Recrutement testing et moyens de communication, 25K€

Parcours de 830 heures en moyenne environ 11€ h/st, soit 9 130€

*Ce budget comprend l'aménagement et la location de locaux dédiés dans le QPV choisi par Pôle Emploi, un ou une assistante pour les stagiaires et le site, équipé de matériel informatique professionnel, d'espaces permettant la mise en œuvre des pédagogies prévues, les coûts individuels de certification, soit 130 à 170 K€.* 

100% des stagiaires sortent avec une certification

60% de sorties en emploi, y compris en alternance, à 3 mois

25% de sortie en qualification à 6 mois

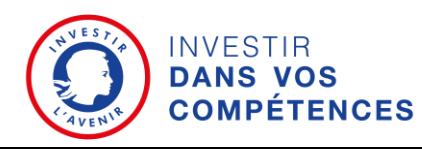

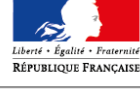

MINISTÈRE DU TRAVAT

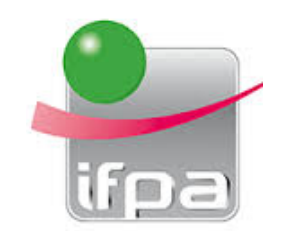

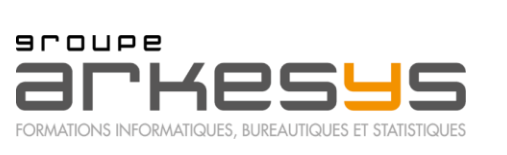

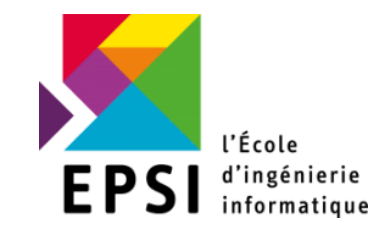

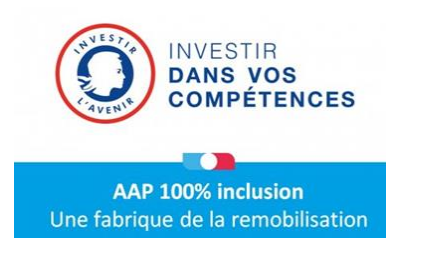

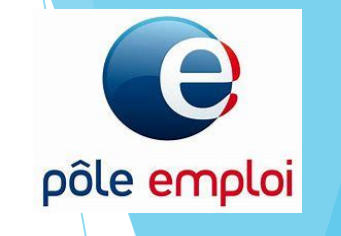

**Approche budgétaire**

Accompagnement des entreprises pour la mise en œuvre de l'AFEST avec phase réflexive renforcée

10 entreprises, 20 accompagnateurs : 28k€ + salaire accompagnateur en entreprise

Mobilisation des entreprises en partenariat avec Pôle Emploi

AFEST à visée d'orientation et animation du réseau d'entreprises : 60K€

*Ingénierie spécifique et valorisation de l'évaluation des stagiaires afin que la séquence réalisée permette soit :*

*de valider l'entrée en entreprise,* 

*de préciser la ou les activités pour lesquelles le stagiaire réunit les capacités et savoirs êtres.* 

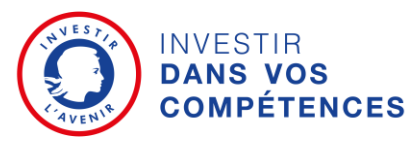

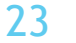

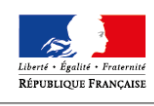

MINISTÈRE DU TRAVAT

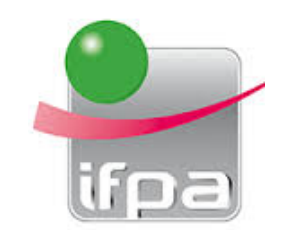

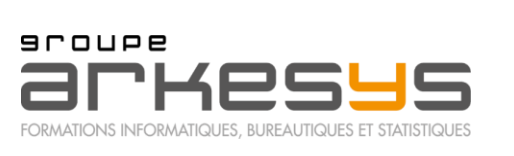

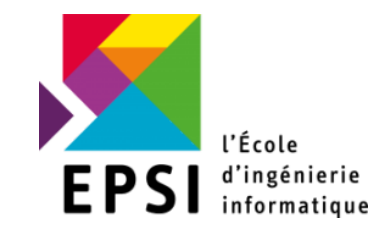

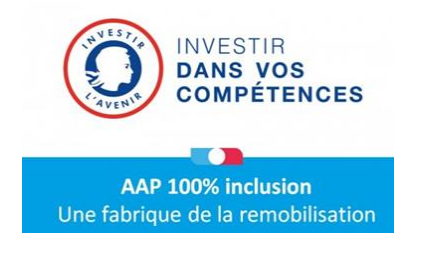

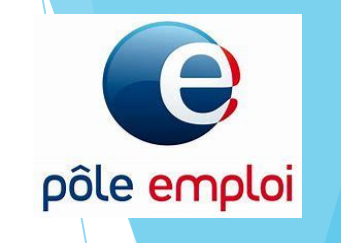

### **Axe 3 Modernisation des pratiques pédagogiques**

- 1. Observatoire des bonnes pratiques : piloter et capitaliser en temps réel, tracer et confronter entre cotraitants et avec PE
- 2. Développement des compétences des formateurs dans les centres partenaires, échange de pratiques
- 3. Accompagnement renforcé, innovation pédagogique.

Chaque partenaire mobilise trois compétences distinctes afin de capitaliser au fil de l'eau et de formaliser méthode et résultats, en lien avec les compétences de Pôle Emploi ARA mobilisées. Travail en regroupement mensuel.

Budget estimé sur la base des salaires moyens 200 k€ y compris publication du livrable .

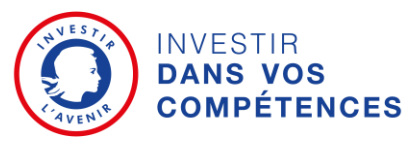

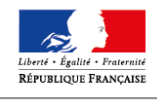

MINISTÈRE DU TRAVAI

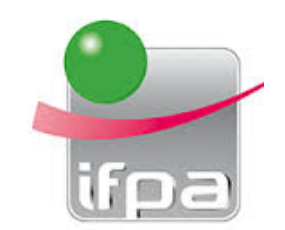

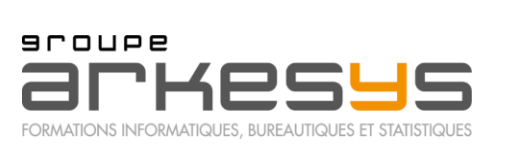

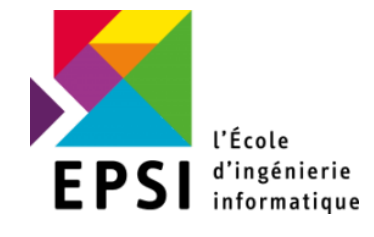

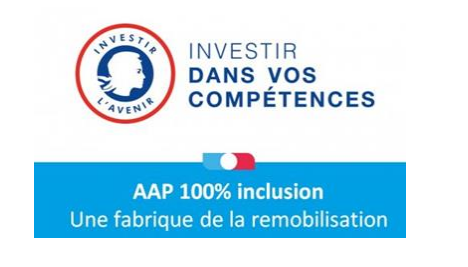

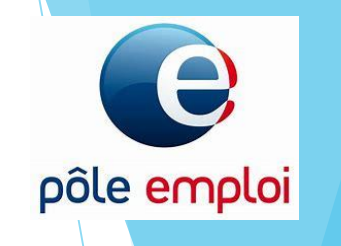

Vos contacts :

Arkesys : Valerie Javelle [valerie.javelle@arkesys.fr](mailto:valerie.javelle@arkesys.fr)

EPSI : PERINEL Bruno [bruno.perinel@network-epsi.fr](mailto:bruno.perinel@network-epsi.fr)

IFPA : Emmanuel BOULAY [eboulay@ifpa-formation.com](mailto:eboulay@ifpa-formation.com) 06 01 71 15 72

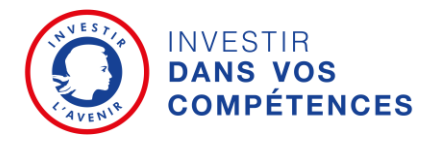

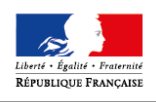

MINISTÈRE DU TRAVAIL